#### HTML5 & websockets

Olivier Ertz - Jérome Freyre 2011 - heig-vd

#### Au menu

- Deux mots sur html5
- Rappels sur ajax
- Présentation de l'API websocket
- Démonstration
- Conclusion

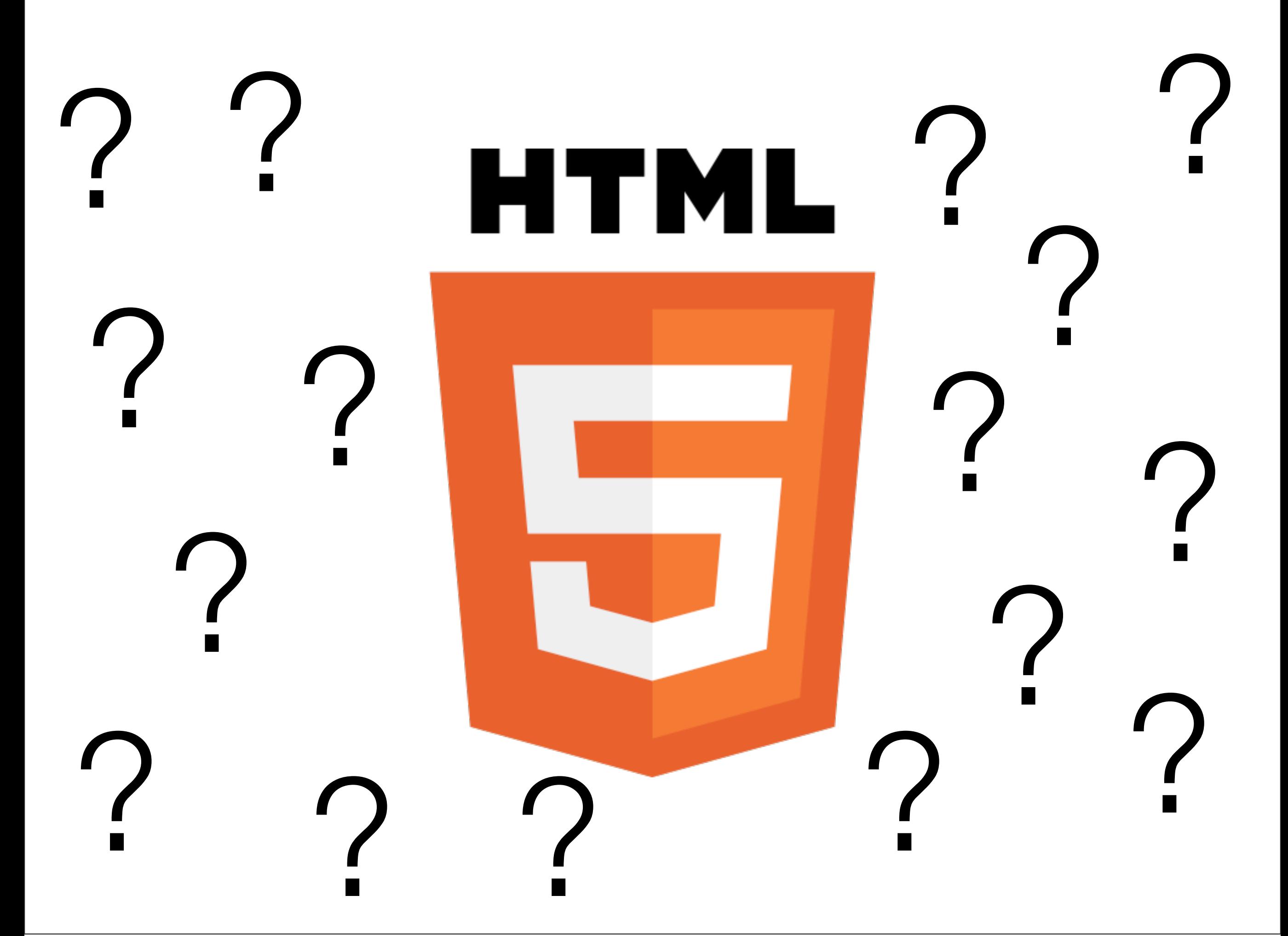

#### De nouvelles balises

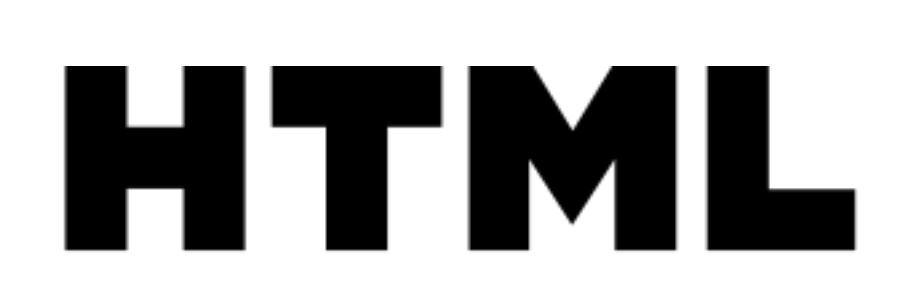

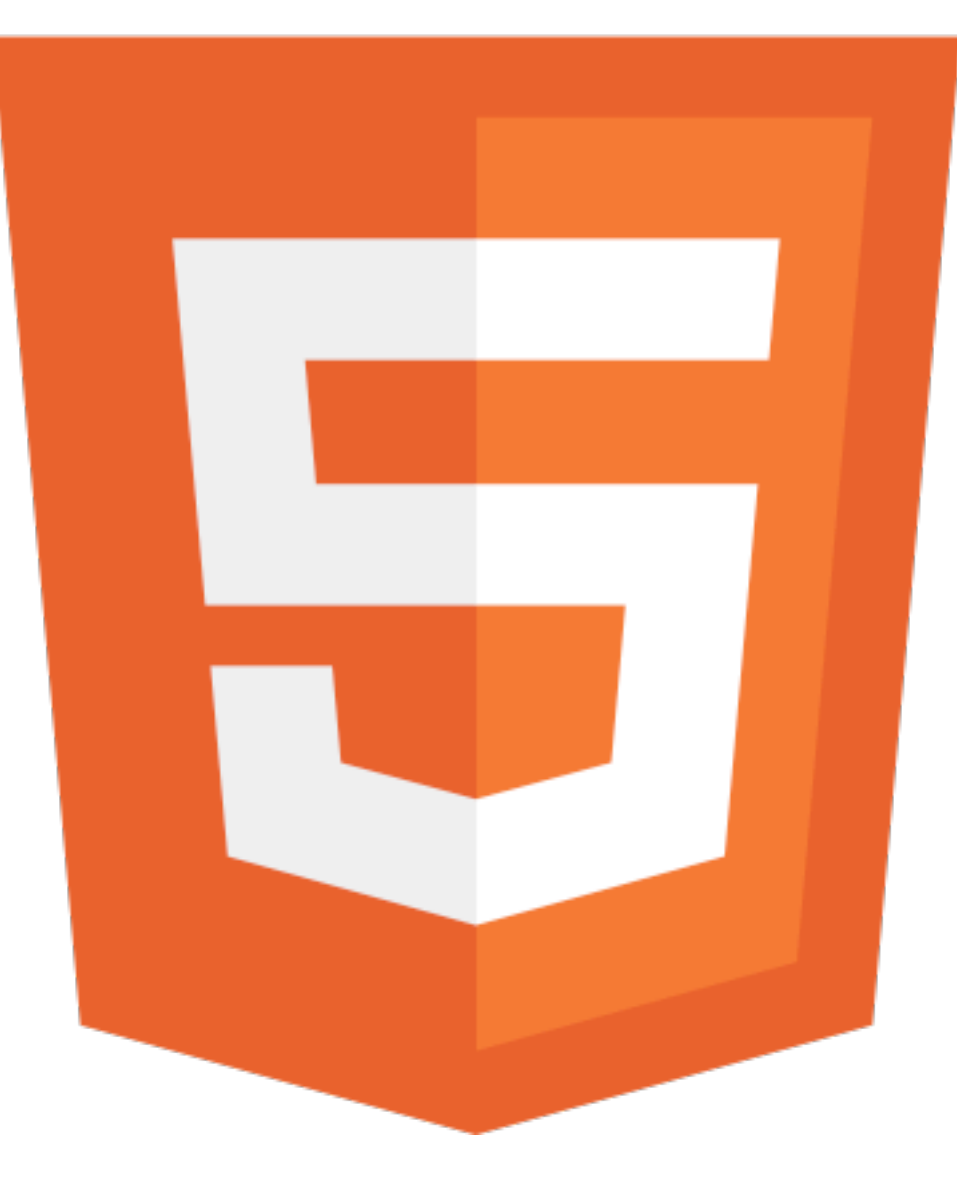

### De nouveaux attributs

```
<!DOCTYPE html>
<html lang="fr">
<head>
     <meta charset="UTF-8">
     <title>here comes a title</title>
     <link rel="stylesheet" media="screen" href="ecran.css">
</head>
<body>
     <header>
          " " <h1>Wake up sheeple!</h1>
          " " <p>
                <a href="news.html">News</a> -
                <a href="blog.html">Blog</a> -
               " " <a href="forums.html">Forums</a>
           </p>
           " " <p>Last Modified: <time>2009-04-01</time></p>
          " " <nav>
               """ <h1>Navigation</h1>
                """ <ul>
                     """" <li><a href="articles.html">Index of all articles</a></li>
                     <li><a href="today.html">Things sheeple need to wake up for today</a>></li>
                     <li><a href="successes.html">Sheeple we have managed to wake</a>>>>></
                \langle \underline{u1} \rangle" " </nav>
     </header>
     <div>
          <article>
                """ <header>
                     """" <h1>My Day at the Beach</h1>
                """ </header>
                """ <div>
                     p \rangle Today I went to the beach and had a lot of fun.\langle p \rangle... more content...
                """ </div>
                <footer>
                     """" <p>Posted <time pubdate="" datetime="2009-10-10T14:36-08:00">Thursday</time>.</p>
                footer>
          article</u>>
          ... more blog posts...
     </div>
     <footer>
          ...
     </footer>
</body>
</html>
```
#### mais aussi de nombreuses API

# Capture de données sur le

### Mode déconnecté

Stockage de donnée indexée

Stockage en local Web Workers Base de donnée local + pseudoSQL

fichiers

Push events et notifications

**Websockets** 

Géolocalisation

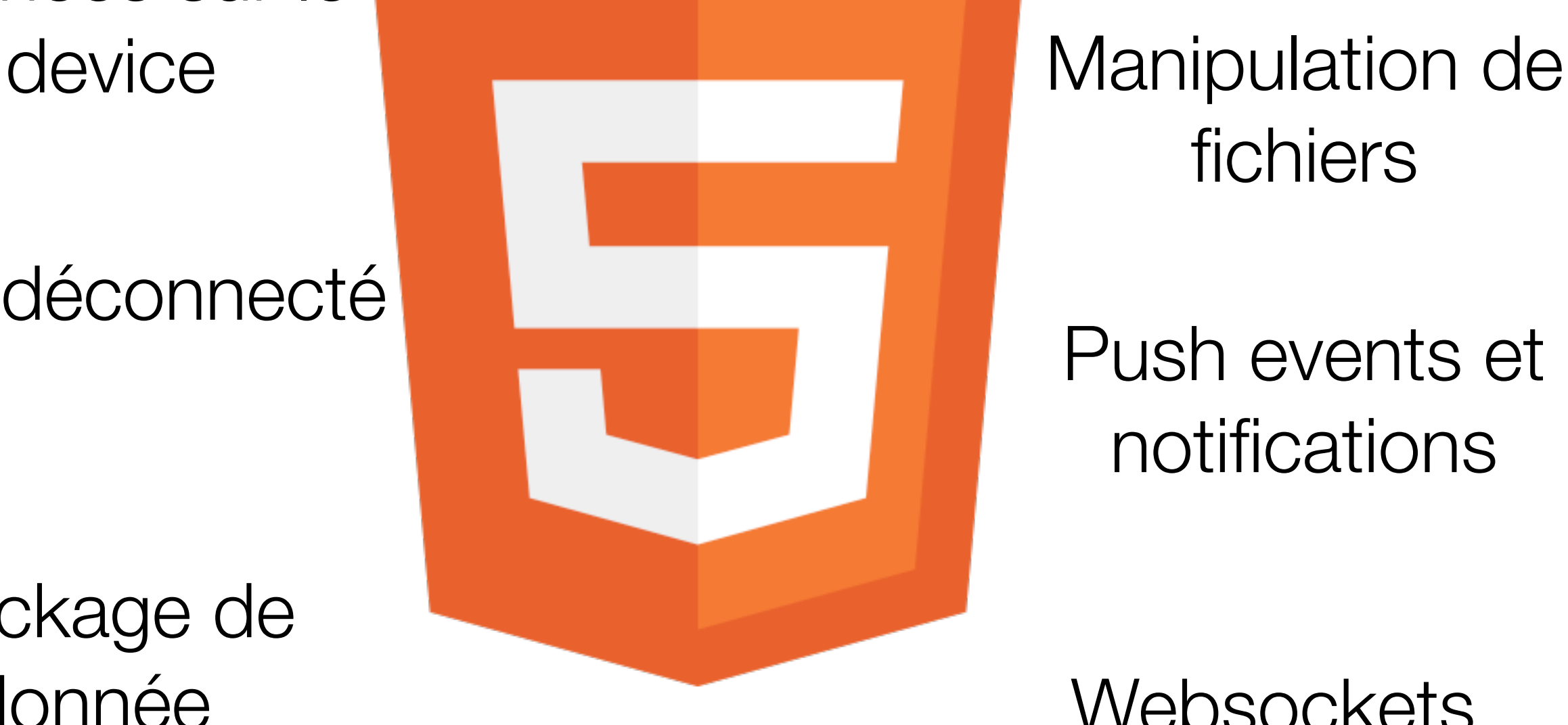

Web Workers

MTML

# <http://slides.html5rocks.com/> **[HTML](http://www.html5rocks.com/en/) ROCKS**

#### Rappel ajax

- Requêtes sur LE serveur
	- cross-domain possible via un proxy ou grâce à JSONP
- Uni-directionnelle; à la demande du client uniquement
- Chaque requête est « complète » en ce qui concerne les headers

### Rappel ajax (2)

- Très utile pour
	- Vérifier du contenu
	- Chargement différé de contenus
	- Améliorer l'interactivité avec les clients

malheureusement, quand on veut rendre l'interface plus « real time »

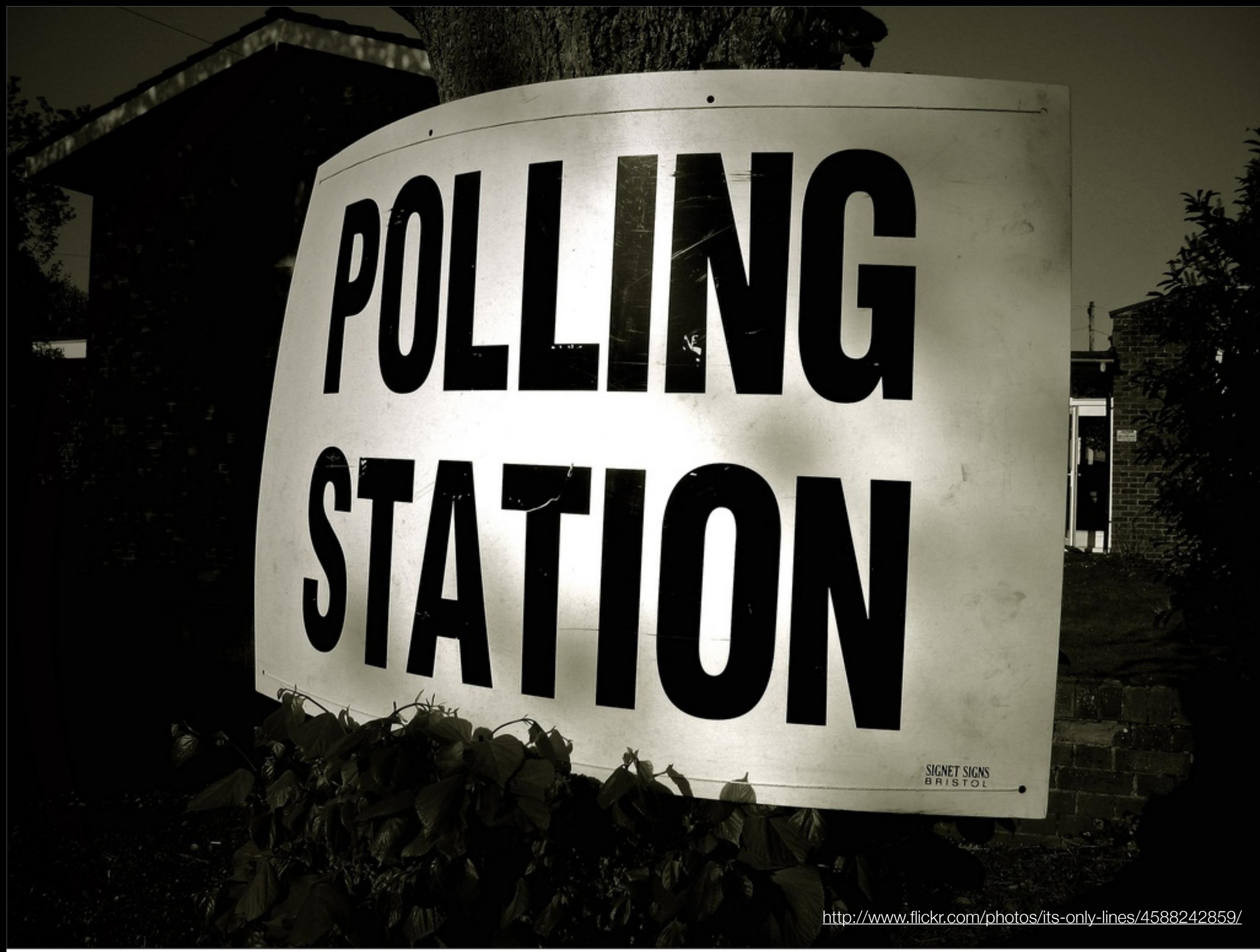

#### polling - Attente active

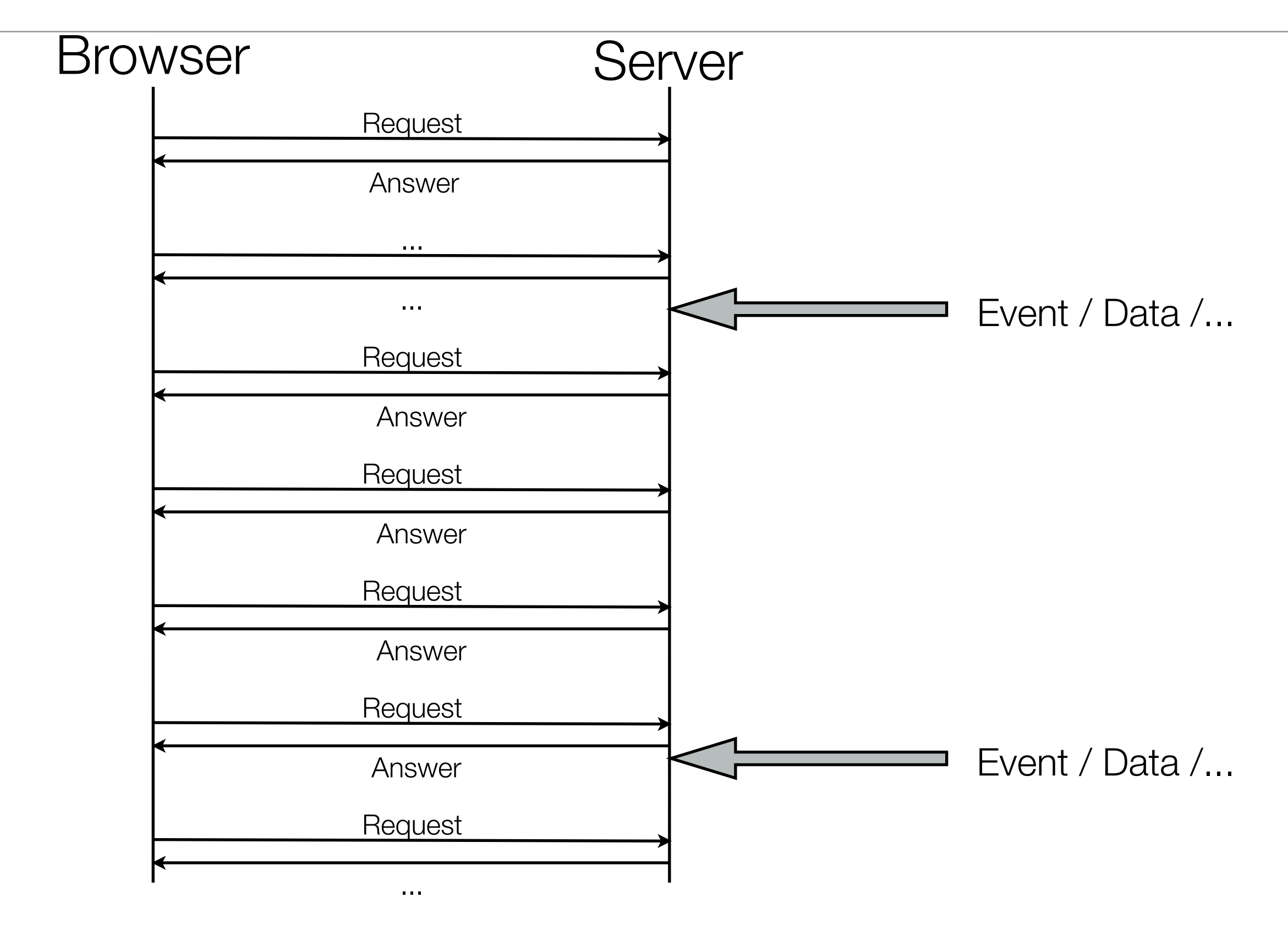

#### Les websockets

- Connexion persistante
- Communication lorsque nécessaire
- Communication bi-directionnelle
- Réduction du volume des headers (2 bytes!)
	- \0x00Message\0xff
- Diminution de la latence car plus besoin d'établir de connexion
- Protocole spécifique (ws:// au lieu de http://)
- Un mode «secure» wss://

#### interface WebSocket {

readonly attribute DOMString url;

#### *// ready state*

 **const** unsigned short CONNECTING = 0; **const** unsigned short OPEN = 1; **const** unsigned short CLOSING = 2; **const** unsigned short CLOSED = 3; readonly attribute unsigned short readyState; readonly attribute unsigned long bufferedAmount;

#### *// networking*

 attribute **Function** onopen; attribute **Function** onmessage; attribute **Function** onerror; attribute **Function** onclose;

readonly attribute DOMString protocol;

```
 void send(in DOMString data);
 void close();
```
};

#### Websocket

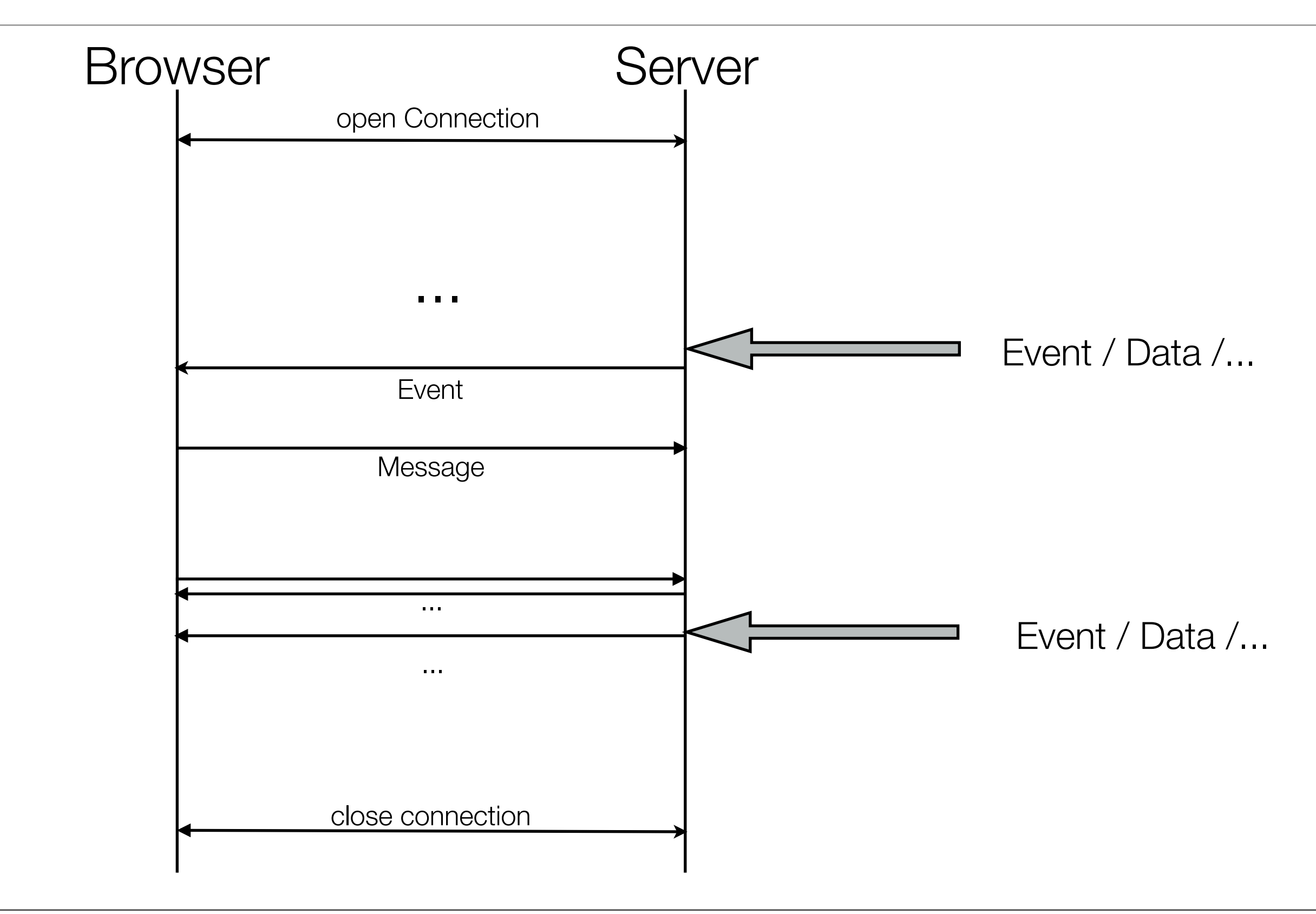

#### Petite analyse

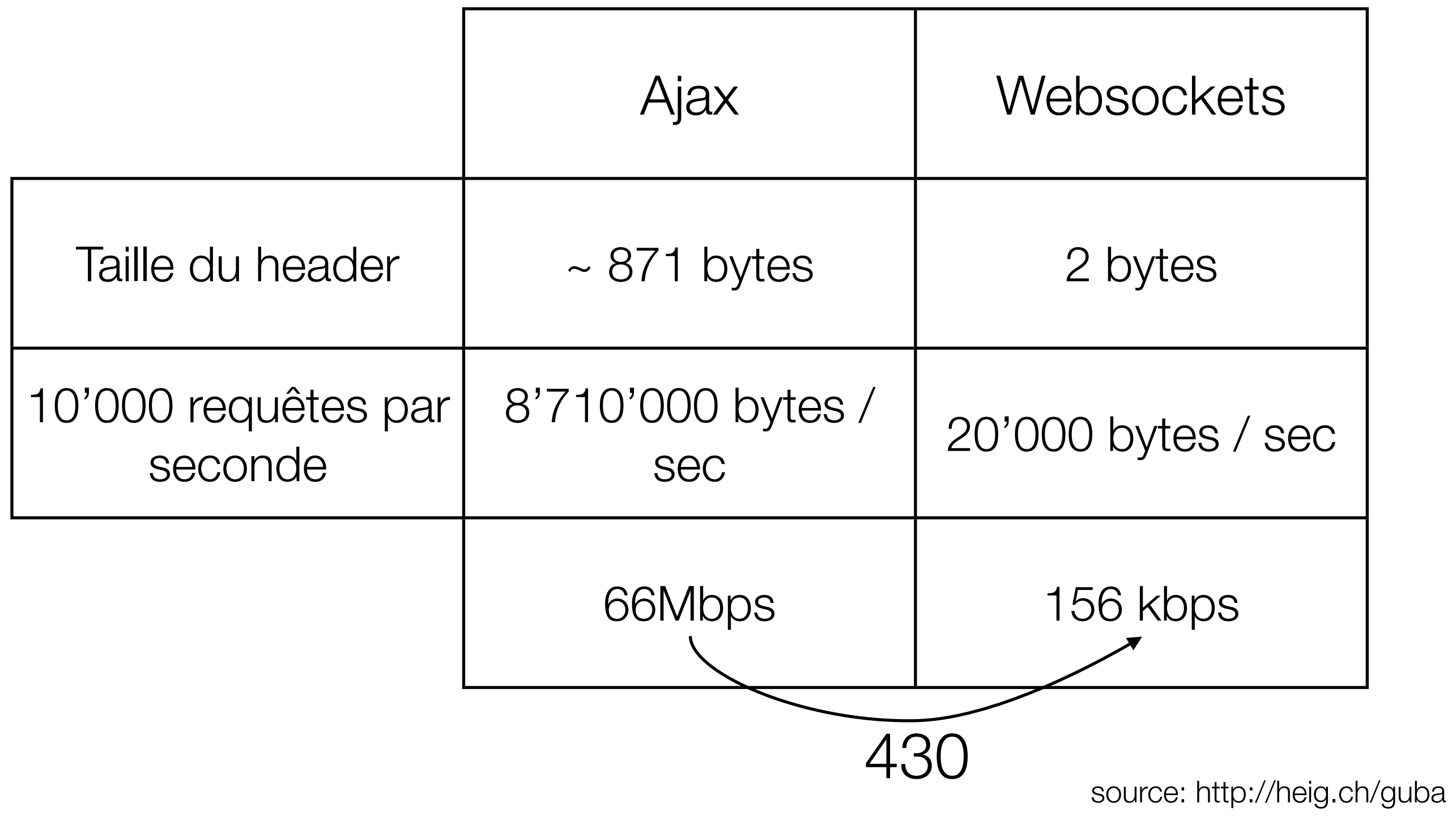

## Cà à l'air bien, mais ça marchè?

<http://www.flickr.com/photos/15708236@N07/2754478731/>

#### Côté serveur

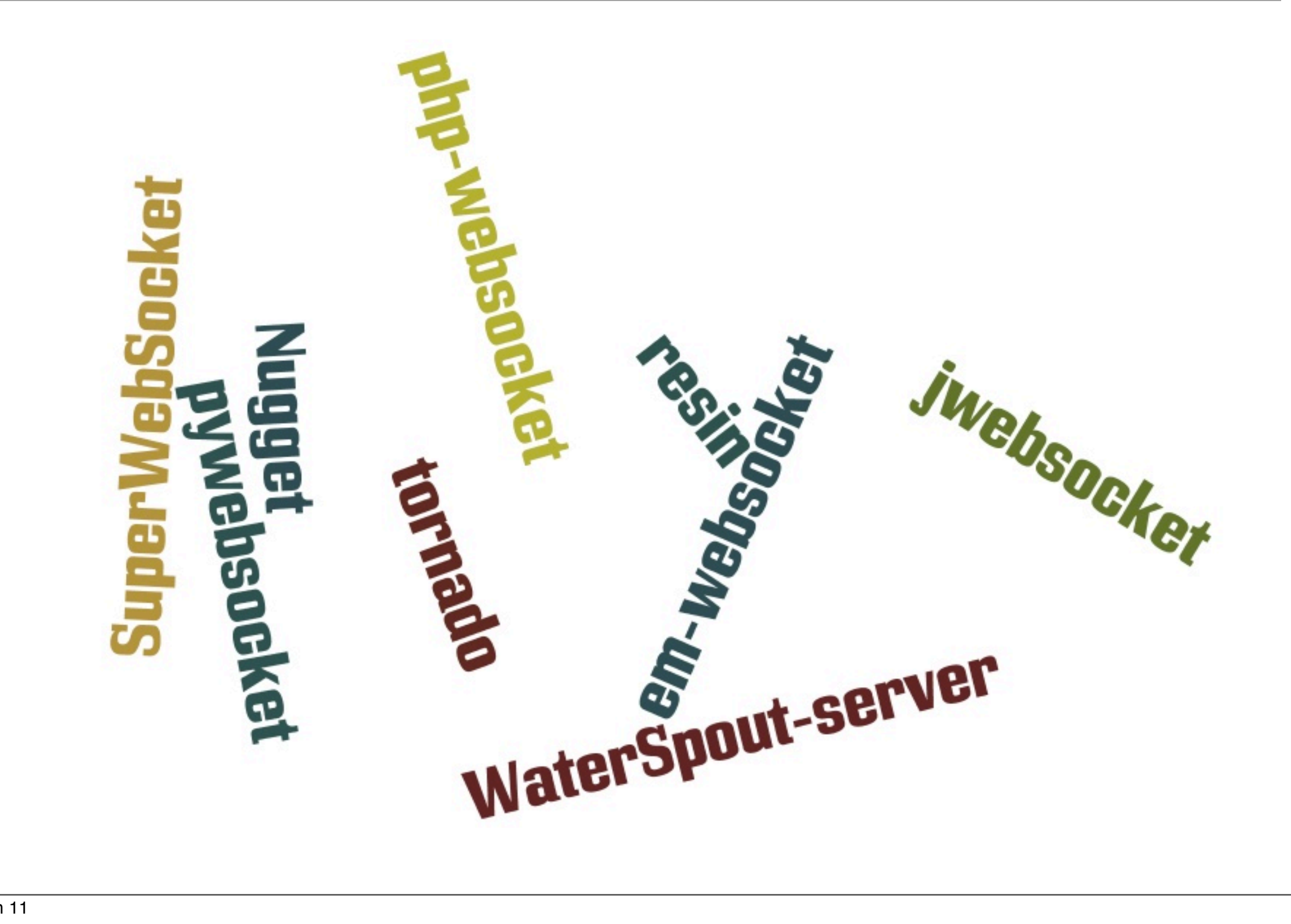

### Côté client

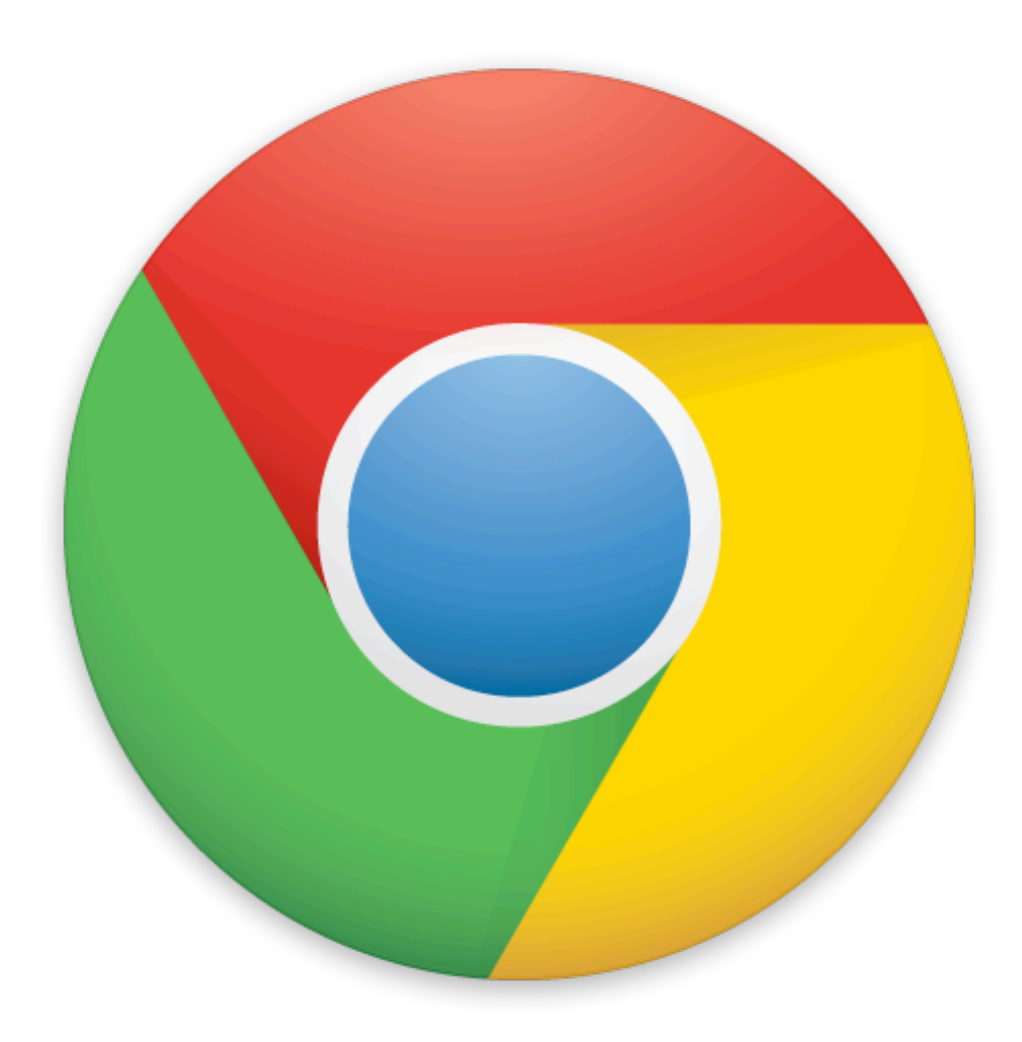

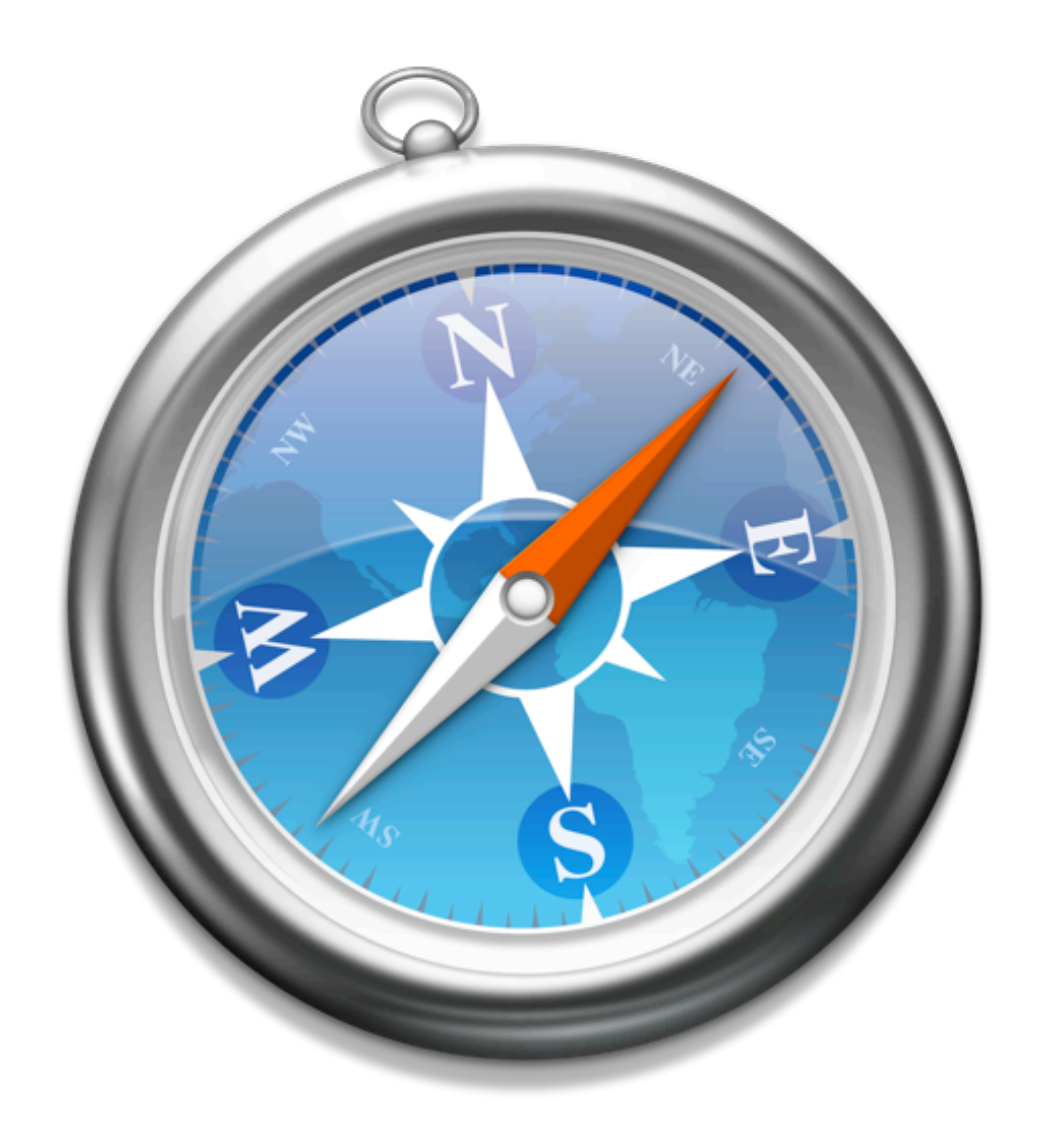

## Mais

## flash peut nous aider

pour une fois....

#### Un exemple simple

```
var ws = new WebSocket('ws://monServeur:monPort/monApplication');
```

```
ws.onopen = function (evt) {
     // Que faire lorsque la connexion est ouverte ?
}
ws.onclose = function(evt) {
     // Que faire lorsque la connexion est fermée ?
}
ws.onmessage = function(evt) {
     // Que faire lorsque je reçois un message ?
} 
ws.onerror = function(evt) {
     // Que faire lorsque une erreur survient ?
}
ws.send('un message');
ws.send(JSON.stringify(unObjet));
ws.send(JSON.stringify({attr1:'value1', attr2: 'value2', ...}));
```
Un peu de pratique...

### <http://heig.ch/beretzu>

#### Côté client

```
var wsUri = "ws://poulpe.heig-vd.ch:8080/echo";
var output; 
$(document).ready(function() {
    output = $("div#log");
     initWebSocket();
     $('#send').click(function(){
         console.log('Message sent: ' + $('#message').val());
         writeToScreen("Websocket called"); 
        websocket.send($('#message').val());
     });
});
```

```
function initWebSocket() {
     websocket = new WebSocket(wsUri);
     websocket.onopen = function (evt) {
         console.log('Websocket open.');
         $('#status').removeClass().addClass('online').html('online');
         writeToScreen('connected to '+ wsUri)
         $('#send, #message').attr('disabled', false);
     }
     websocket.onclose = function(evt) {
         console.log('Websocket closed.');
         $('#status').removeClass().addClass('offline').html('offline');
         $('#send, #message').attr('disabled', true);
         $('#connection').text('Connect');
         setTimeout(initWebSocket, 1000);
     }
     websocket.onmessage = function(evt) {
         console.log('Message received.')
         var data = JSON.parse(evt.data);
        writeToScreen('['+data.who+']: ' + data.msg);
         output.animate({scrollTop: output.attr('scrollHeight')})
     } 
     websocket.onerror = function(evt) {
         console.error('Error')
         $('#status').removeClass().addClass('error').html('error');
     }
} 
function writeToScreen(message) {
    var pre = document.createElement("pre");
     pre.style.wordWrap = "break-word";
     pre.innerHTML = message;
     output.append(pre);
}
```
### Côté serveur (php) avec<http://heig.ch/bodine>

```
class EchoApplication extends Application
\mathcal{L} private $clients = array();
     public function onConnect($client) {
         $this->clients[] = $client;
     }
     public function onDisconnect($client) {
         $key = array_search($client, $this->clients);
         if ($key) {
             unset($this->clients[$key]);
 }
     }
     public function onData($data, $client) {
         $obj = (object) null;
         $obj->who = $client->toString();
        sobj->msg = Sdata; foreach ($this->clients as $sendto) {
             $sendto->send(json_encode($obj));
 }
     }
}
```
#### **Conclusion**

- Les websockets peuvent être d'ores et déjà très utiles
- L'argument de gain (volume + latence) peut être très intéressant pour les gros fournisseurs
- La spécification n'est pas encore reconnue sur tous les navigateurs mais peut être contrecarrée grâce à flash
- Les websockets ne vont pas éradiquer les requêtes ajax!
- Il faut être en mesure de les faire cohabiter selon le contexte

#### Questions?